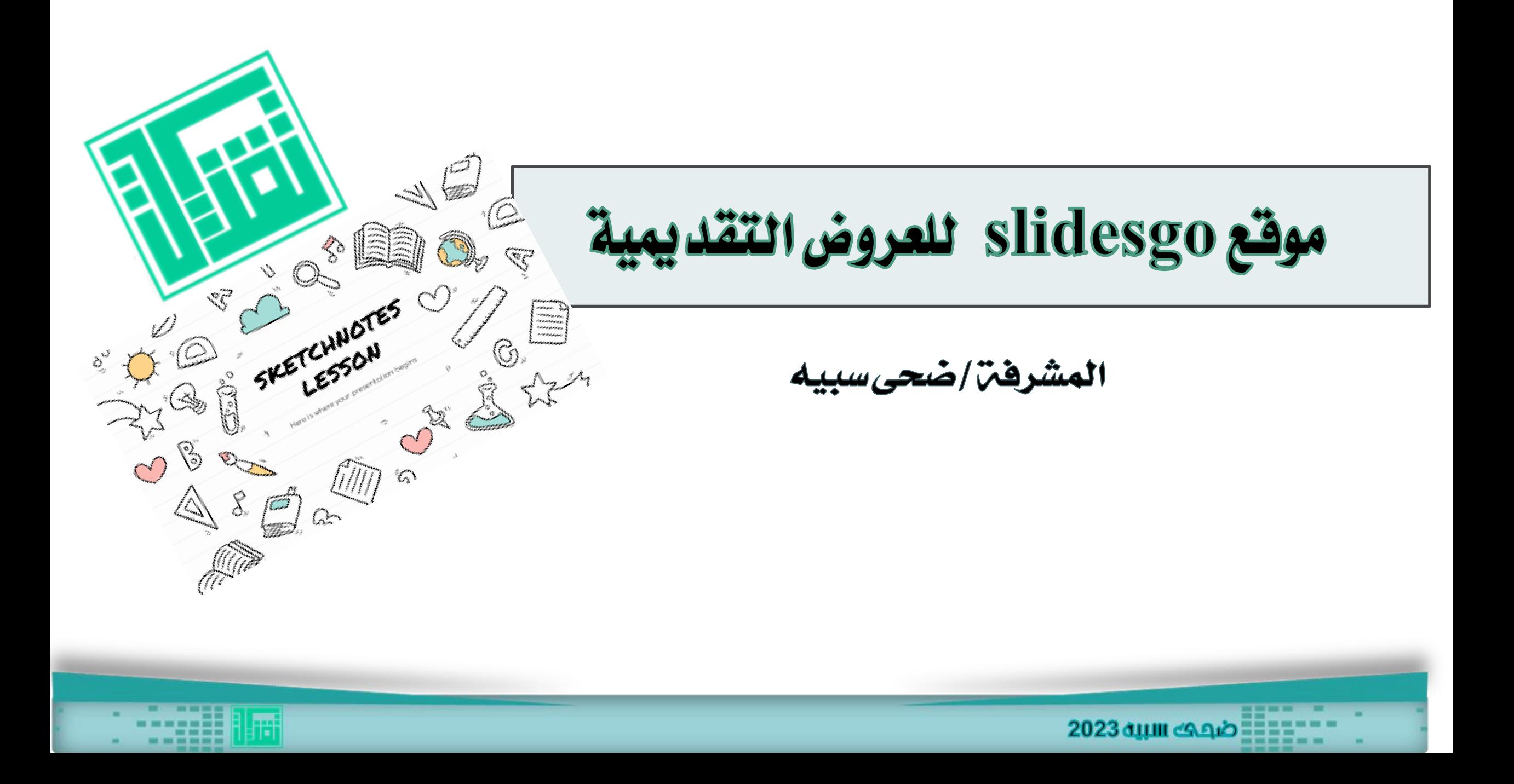

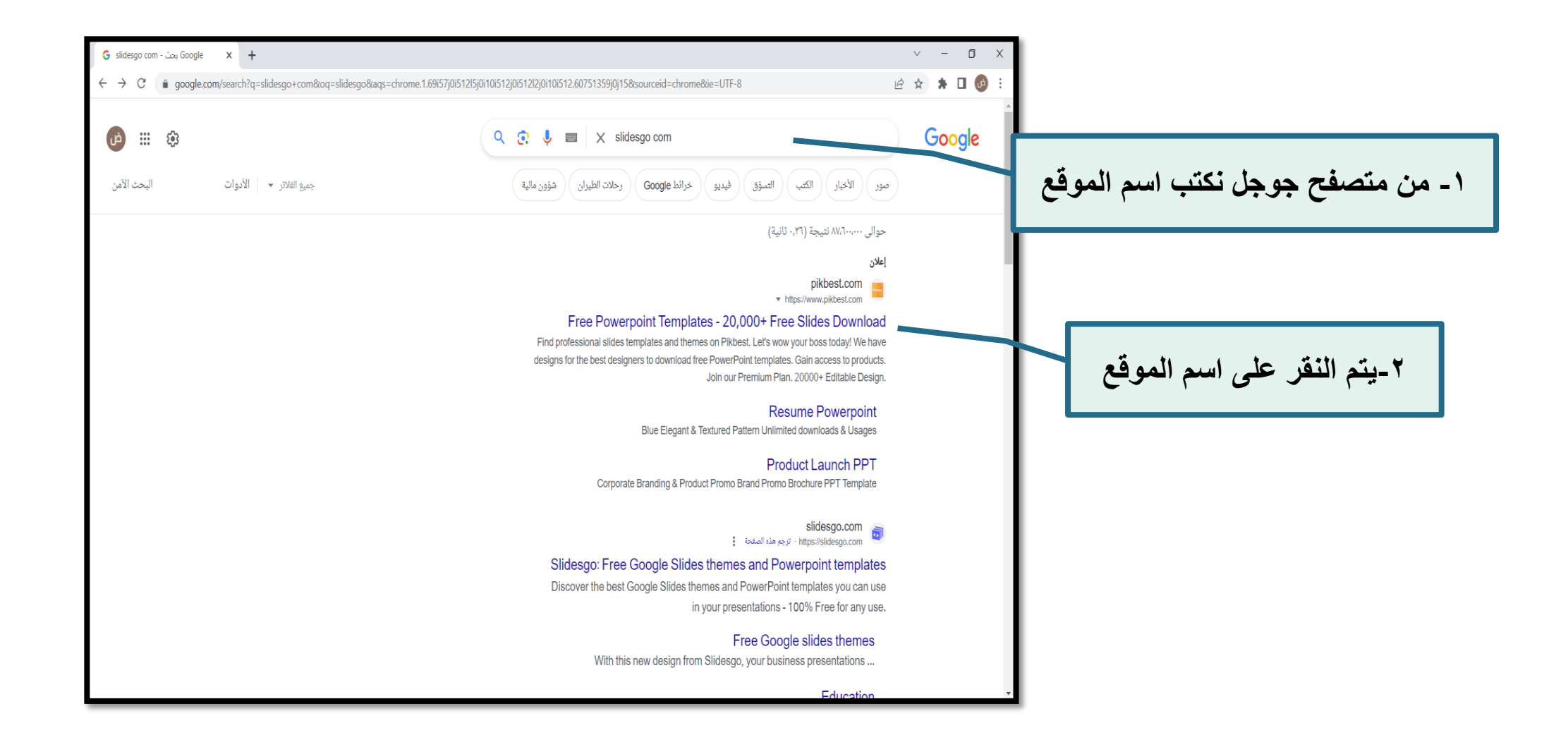

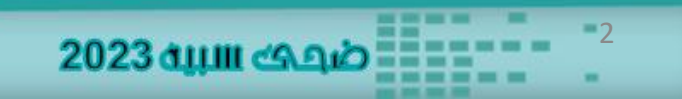

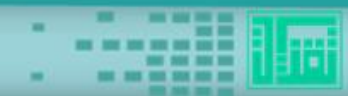

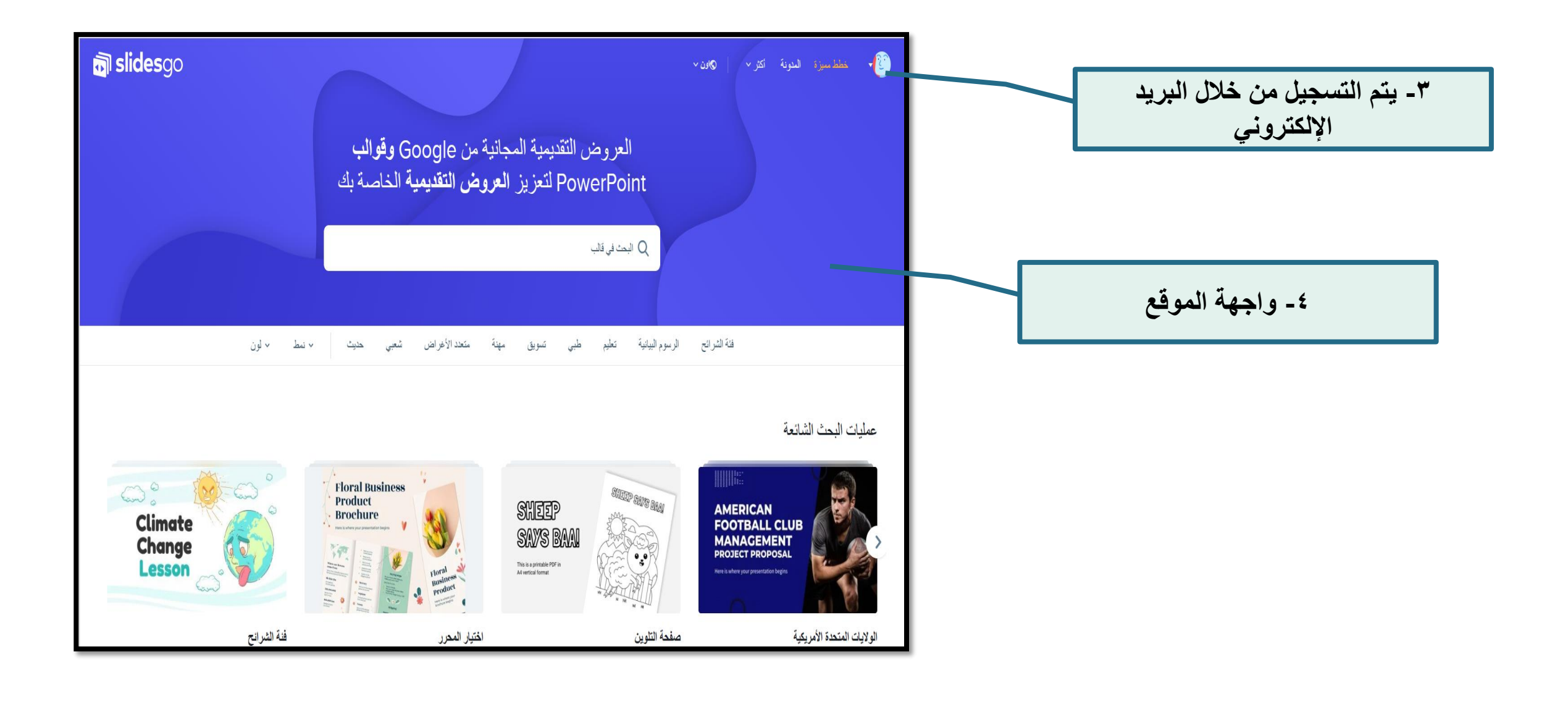

- 11 11 11 11 11

ŦĦ

 $\blacksquare$ 3 ×

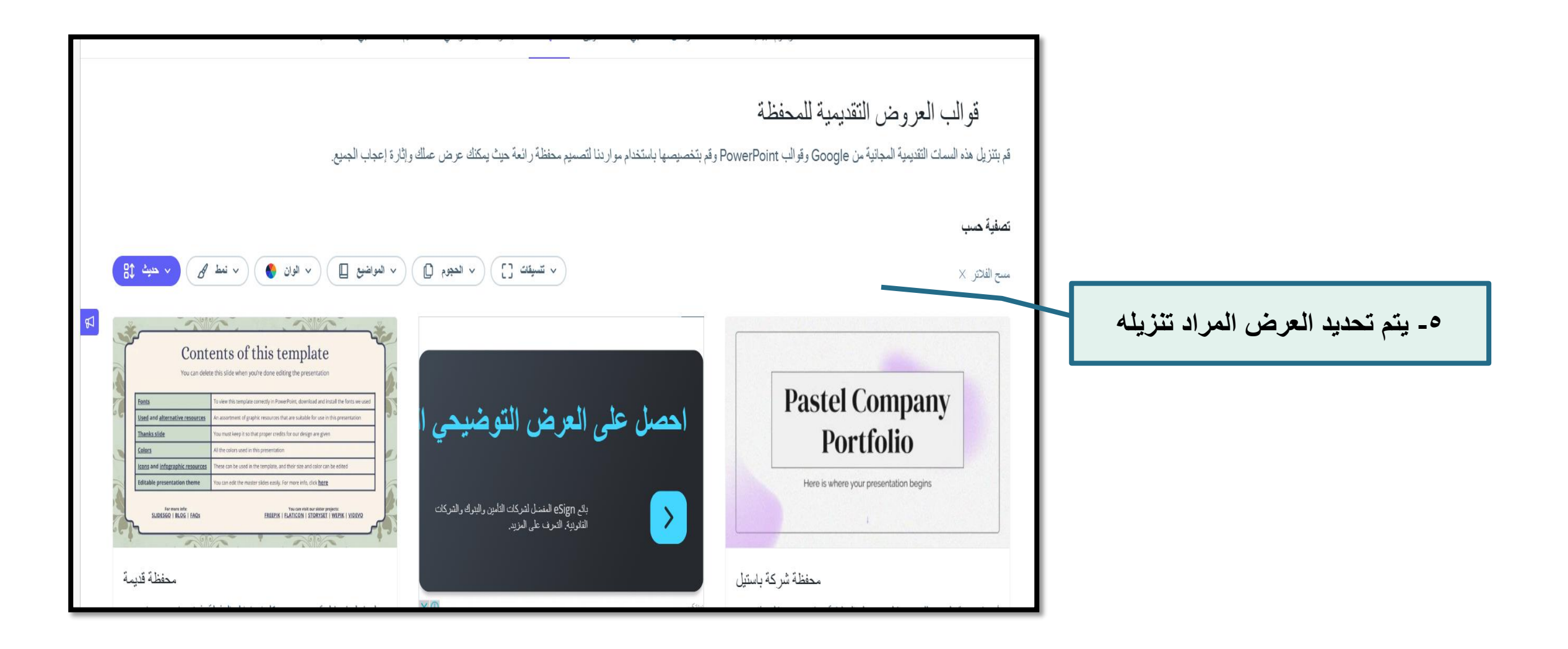

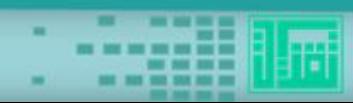

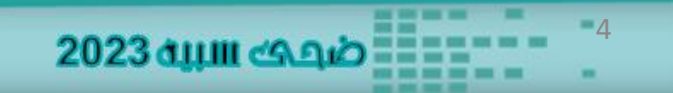

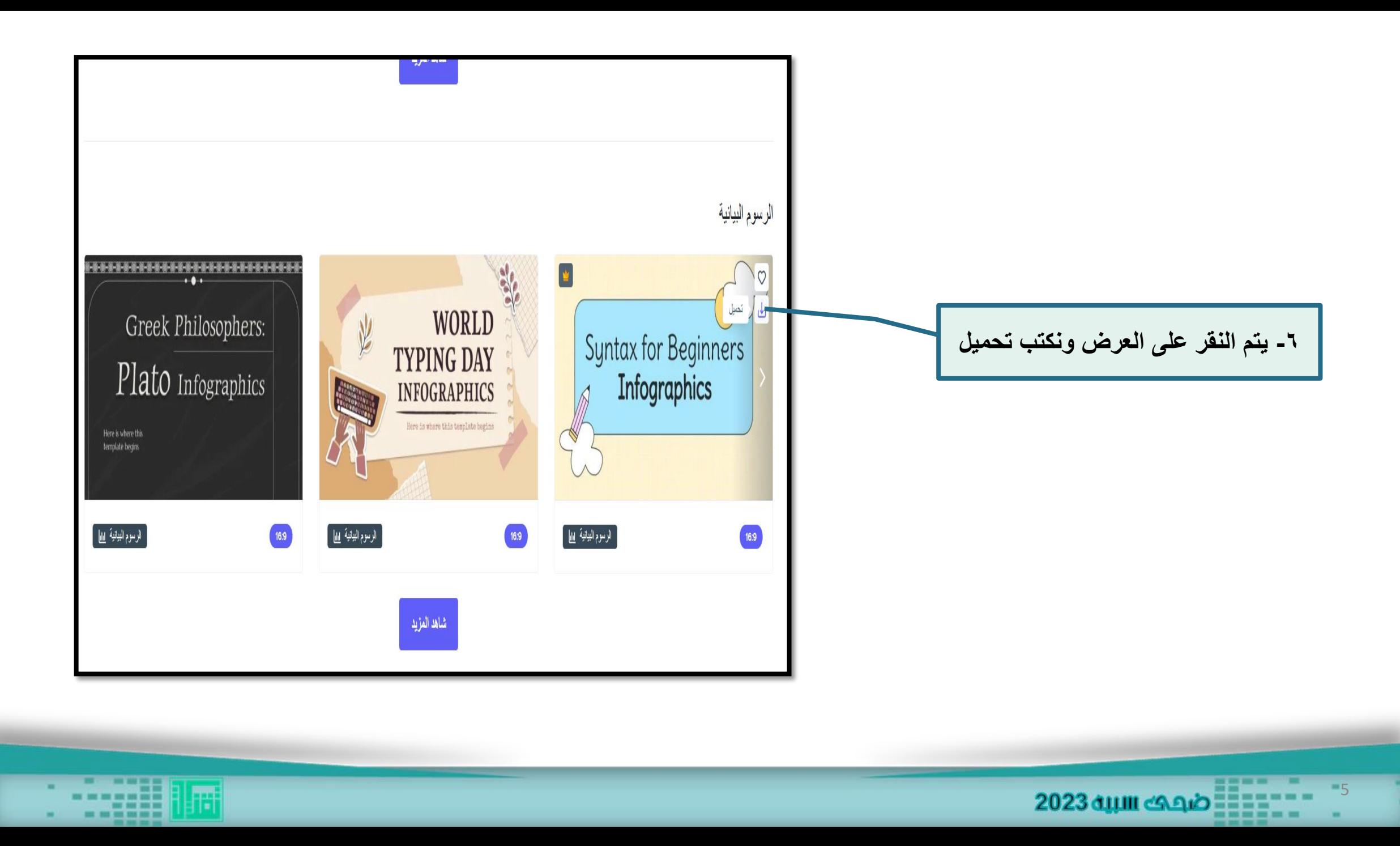

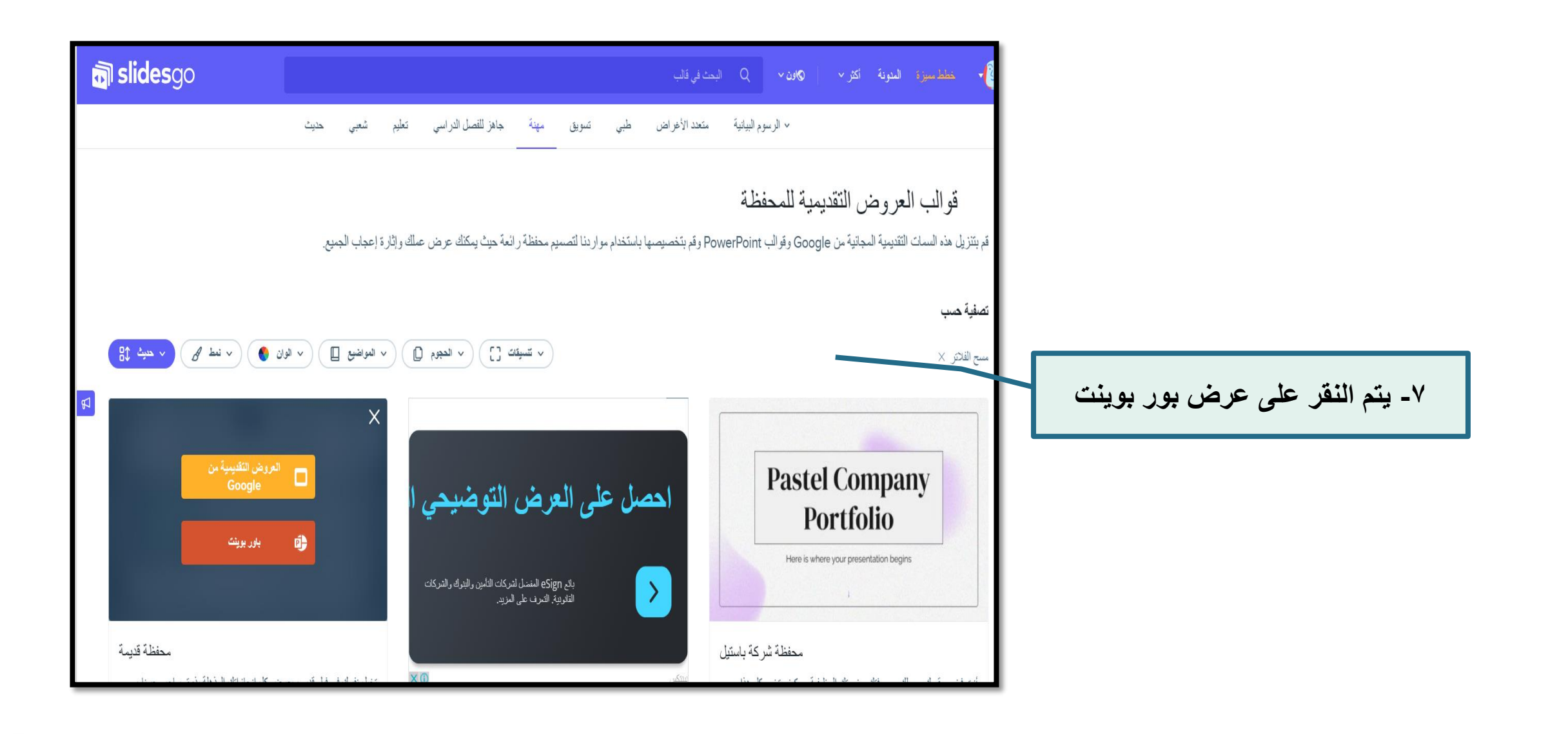

**Bish** 

---ŦĦ 屑

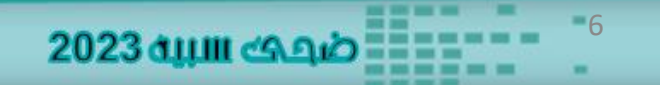

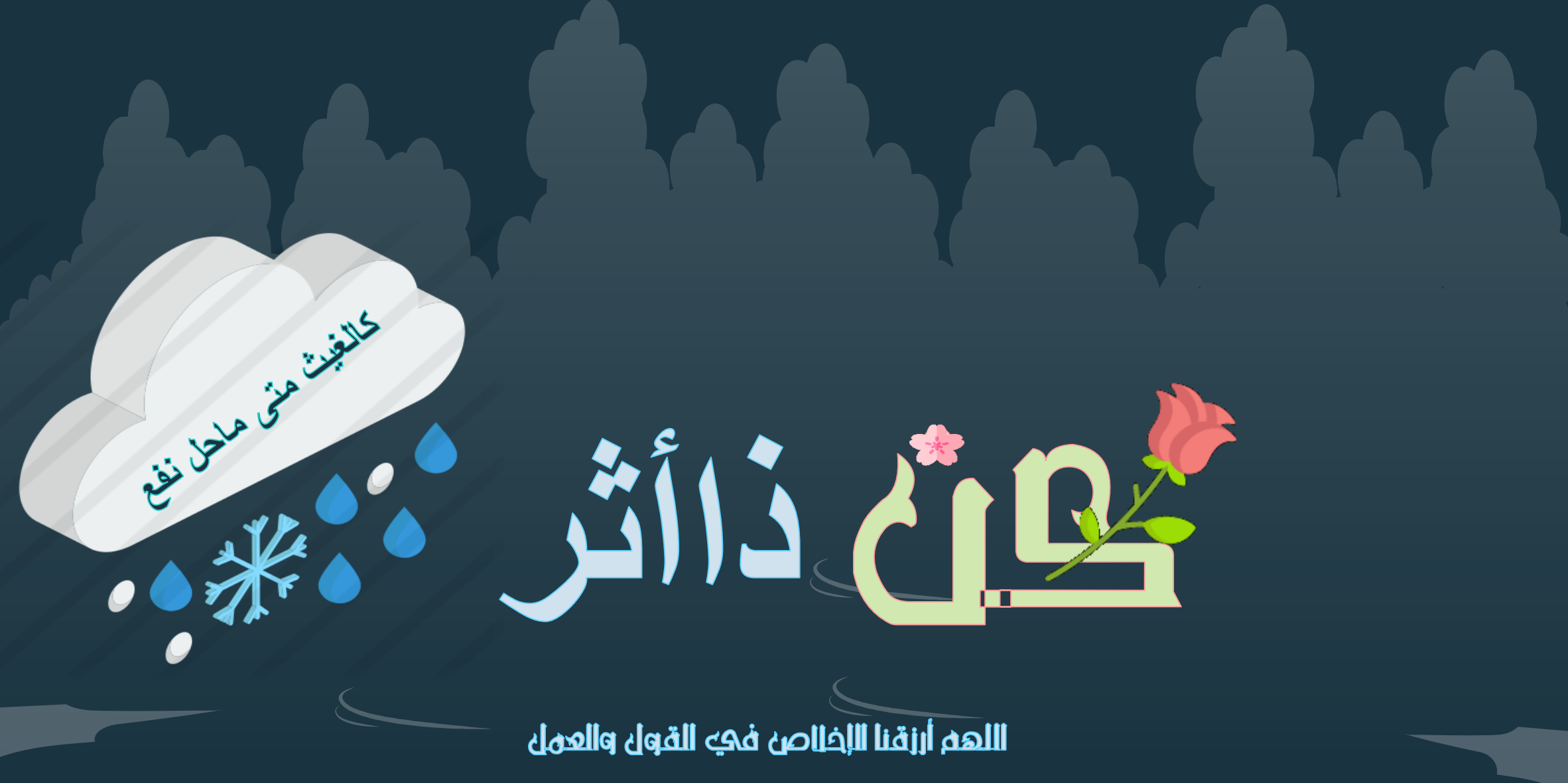

ضبعت سبيه

. .